**Home Services Online System (Homy Services)**

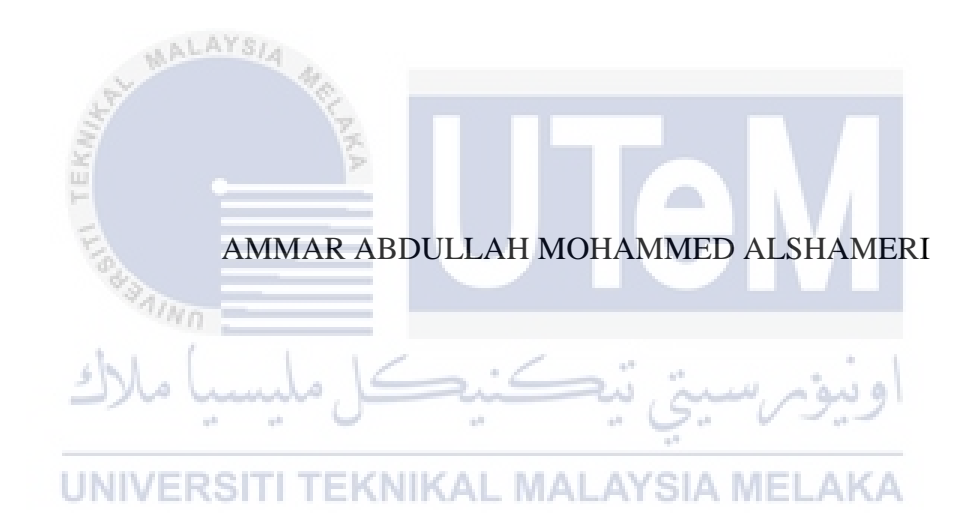

# UNIVERSITI TEKNIKAL MALAYSIA MELAK

# **BORANG PENGESAHAN STATUS TESIS BORANG PENGESAHAN STATUS TESIS**

# JUDUL: Home Services Online System (HOMY SERVICES)

SESI PENGAJIAN: 2013

#### Ammar Abdullah Mohammed AlshameriSava

mengaku membenarkan tesis (PSM/Sarjana/Doktor Falsafah) ini disimpan di Perpustakaan Fakulti Teknologi Maklumat dan Komunikasi dengan syarat-syarat kegunaaan seperti berikut:

- 1. Pesis dan projek adalah hakmilik Universiti Teknikal Malaysia Melaka
- Perpustakaan Fakulti Teknologi Maklumat dan Komunikasi dibenarkan membuat 2. Perpustakaan Fakulti Teknologi Maklumat salinan untuk tujuan pengajian sahaja.
- Perpustakaan Teknologi Maklumat dan Komunikasi dibenarkan membuat salinan  $\frac{1}{2}$  terms in sebagai hal  $\frac{1}{\tan\alpha}$  make  $\frac{1}{\alpha}$  make  $\frac{1}{\alpha}$  make  $\frac{1}{\alpha}$  make  $\frac{1}{\alpha}$  make  $\frac{1}{\alpha}$  make  $\frac{1}{\alpha}$  make  $\frac{1}{\alpha}$  make  $\frac{1}{\alpha}$  make  $\frac{1}{\alpha}$  make  $\frac{1}{\alpha}$  make  $\frac{1}{\alpha}$  make  $\frac{1}{\alpha}$  make  $\frac{1}{\alpha}$

 $4.$ 

**SULIT** TERHAD (MENGANDUNGI MAKLUMAT TERHAD yang telah yang telah yang telah yang telah yang telah yang telah yang telah yang telah yang telah yang telah yang telah yang telah yang telah yang telah yang telah yang telah yang telah **TERHAD** 

TIDAK TERHADA TERHADA DI SERBAGAI DI SERBAGAI DI SERBAGAI DI SERBAGAI DI SERBAGAI DI SERBAGAI DI SERBAGAI DI S

(Mengandungi maklumat yang berdarjah keselamatan atau kepentingan Malaysia seperti yang termaktub di dalam AKTA RAHSIA RASMI

(Mengandungi maklumat TERHAD yang telah ditentukan oleh organisasi/badan di mana penyelidikan dijalankan)

JNIVTIDAKTERHADIIKAL MALAYSIA MEL

 $\overline{\phantom{a}}$ (TANDATANG

Alamat tetap:

Tarikh:  $18/08/16$ 

(TANDATANGAN PENYELIA)

 $8ALL64$ Noxthaziay Mo

(Nama Penyelia)

Tarikh: 18 Ogos 2016 CATATAN: \* Tesis dimaksudkan sebagai Laporan Projek Sarjana Muda (PSM)

CATATAN: \* Tesis dimaksudkan sebagai Laporan Projek Sarjana Muda (PSM) \*\* Jika tesis ini SULIT atau TERHAD, sila lampirkan surat daripada pihak berkuasa. **Home Services Online System (Homy Services)**

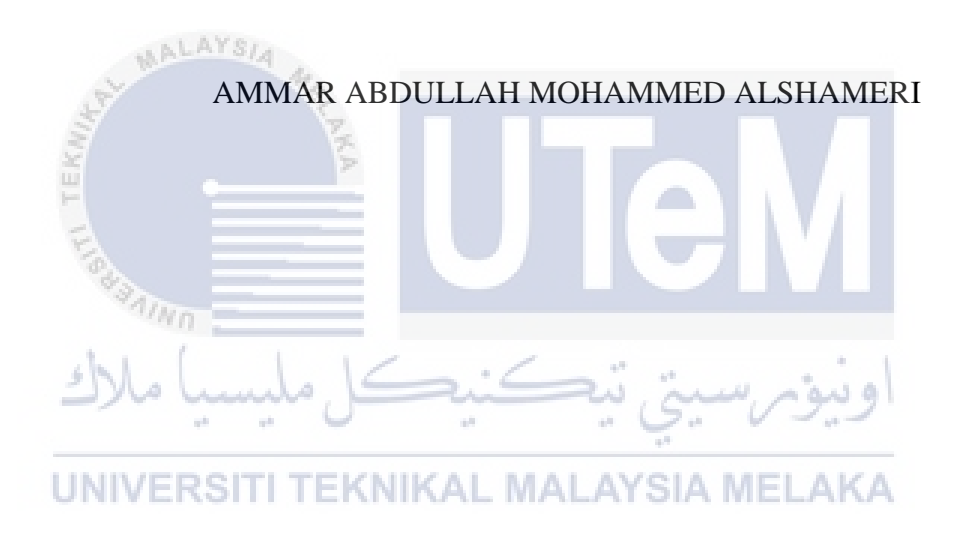

This report is submitted in partial fulfillment of the requirements for the Bachelor of Computer Science (Database Management)

FACULTY OF INFORMATION AND COMMUNICATION TECHNOLOGY UNIVERSITI TEKNIKAL MALAYSIA MELAKA 2016

# DECLARATION

I hereby declare that this project report entitled

ALAYSIA Home Services Online System (Homy Services) plagiarized without citations. Is has written by me and is my own effort and no part has been plagiarized without citations. **EKNIKAL MALAYSIA MELAKA UNIVERS** : AMMOY Abrullah AIShamerpate: 18/08/16<br>(AMMAR ABDULLAH MOHAMMED ALSHAMERI) **STUDENT** MMOY  $b\lambda$  $\overline{A}$  $\frac{1}{\sqrt{2}}$ (ASSOC. PROF.NORHAZIAH MD.)

# **DEDICATION**

To my beloved parents and supervisor Assoc. Prof. Norhaziah Md. Salleh And to the fellowship friends of BITD, especially Muneb Yonis who gives cooperation and knowledge sharing in completing this project. Thank you so much.

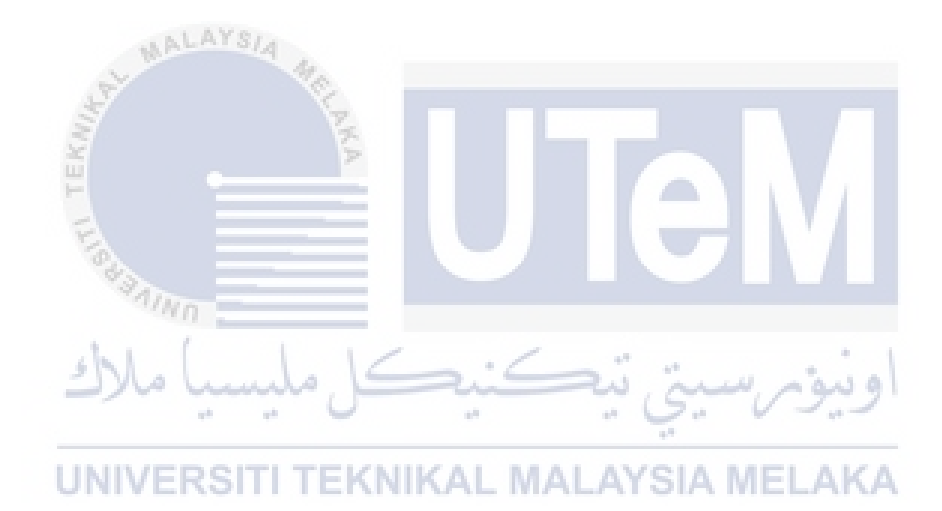

.

# **ACKNOWLEDGEMENT**

I would like to thank Assoc. Prof. Norhaziah Md. Salleh for giving assistant to complete this project successfully.

I would also like to thank my beloved parents who have been giving me support and motivation throughout my project.

Lastly, I would also like to thank my beloved friends who have been giving me motivation to finish and all person that involve in evaluating this Project Sarjana Muda II.

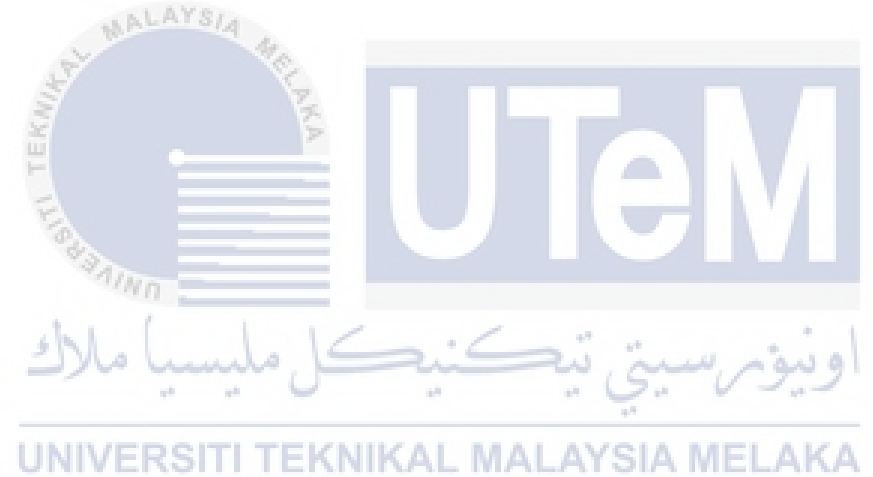

## **ABSTRACT**

Homy Services Online System is an online system that provides online home services application, which allows the customer to order whether specific services in a specific category or order a package that contains services for a period time determined. The new system will be able for staff to managing the customer's orders in more effective way. SDLC methodology that has been used in this project development is Prototyping. Software that involves in this project development is PHP, Oracle 11g, Windows 10 and Google Chrome as a web browser.

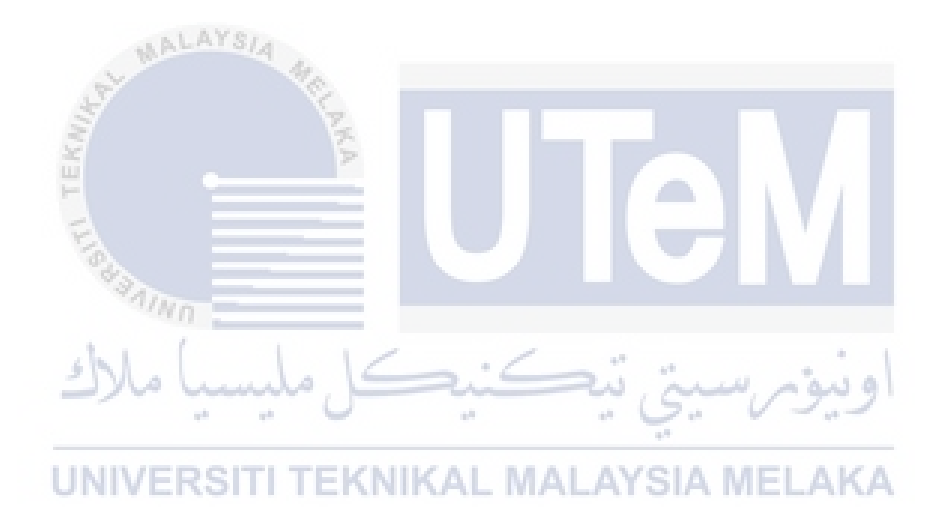

# **ABSTRAK**

Homy Sistem Perkhidmatan Online adalah sistem dalam talian yang menyediakan perkhidmatan aplikasi rumah dalam talian, yang membolehkan pelanggan untuk memesan sama ada perkhidmatan tertentu dalam kategori tertentu atau memesan pakej yang mengandungi perkhidmatan untuk masa tempoh yang ditentukan. Sistem baru ini dapat membantu kakitangan menguruskan pesanan pelanggan dgn lebih berkesan. metodologi SDLC yang telah digunakan dalam pembangunan projek ini adalah prototaip. Perisian yang terlibat dalam pembangunan projek ini adalah PHP, Oracle 11g, Windows 10 dan Google Chrome sebagai pelayar

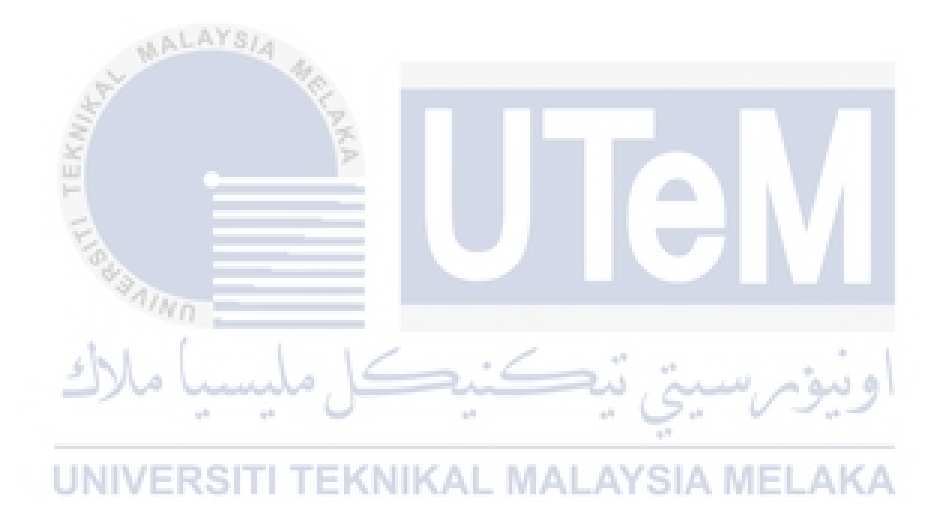

## **TABLE OF CONTENTS**

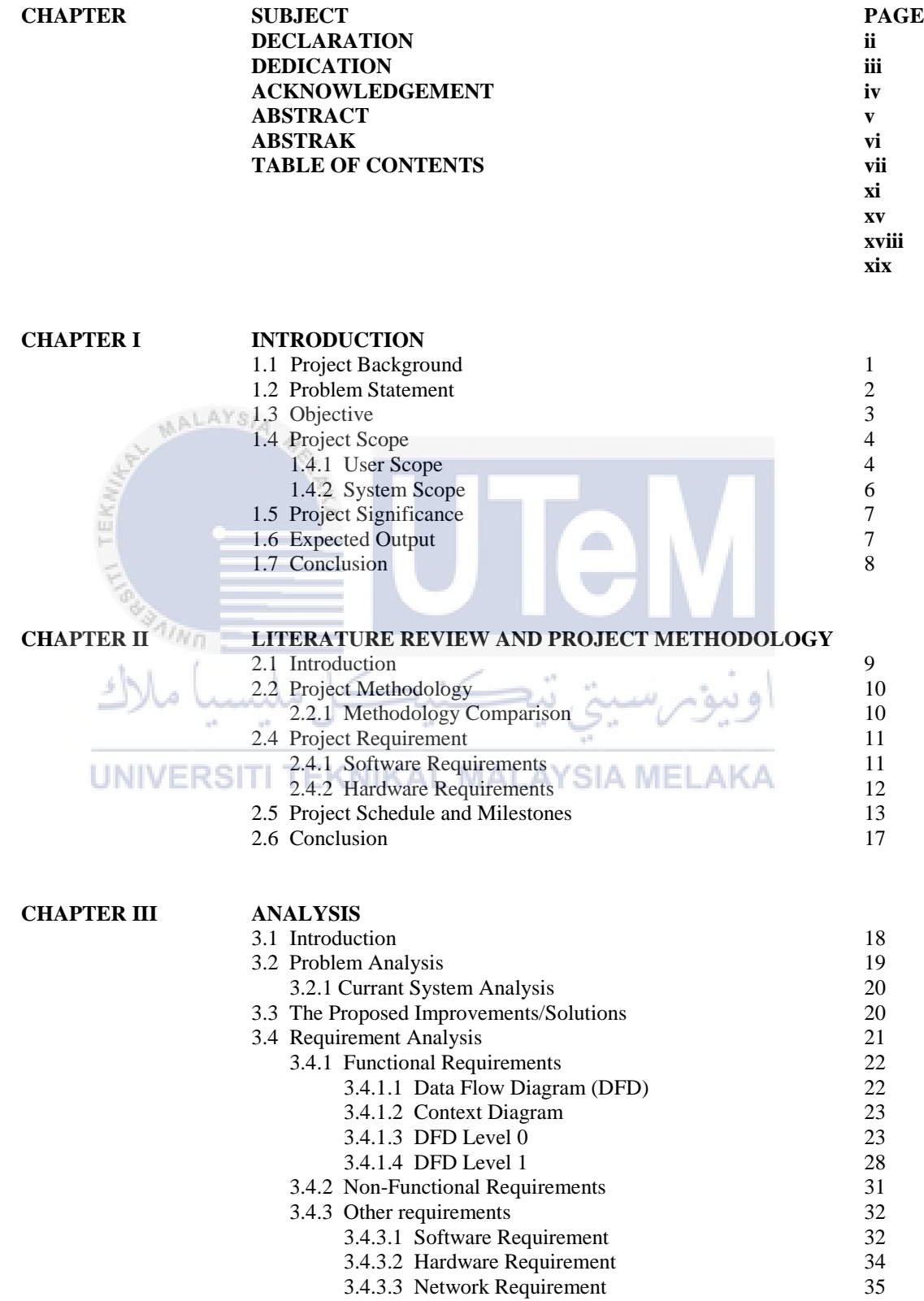

3.5 Conclusion 36

#### **CHAPTER IV DESIGN**

- 4.1 Introduction
- 4.2 High-Level Design
	- 4.2.1 System Architecture
- 4.3 Database Design
	- 4.3.1 Conceptual Database Design
	- 4.3.2 Logical Database Design
	- 4.3.3 Software Design
	- 4.3.4 Physical Database Design
- 4.4 Graphical User Interface (GUI) Design
	- 4.4.1 Navigation Design
	- 4.4.2 Input Design
	- 4.4.3 Output Design
- 4.5 Conclusion

#### **CHAPTER V IMPLEMENTATION**

- 5.1 Introduction
- 5.2 Software Development Environment Setup
	- 5.2.1 Software Environment Setup
	- 5.2.2 Database Environment Setup
	- 5.2.3 Database Creation
- 5.3 Database Implementation
- 5.4 Conclusion

#### **CHAPTER VI TESTING**

- 6.1 Introduction
- 6.2 Test Plan
	- 6.2.1 Test Organization
		- 6.2.2 Test Environment
- **INIVERS**  6.2.2.1 Test Environment N E
	- 6.2.2.2 Software Application
	- 6.2.2.3 System Software
	- 6.2.2.4 System Hardware
	- 6.2.3 Test Schedule
	- 6.3 Test Strategy
		- 6.3.1 Classes of Test
	- 6.4 Test Design
		- 6.4.1 Test Description
		- 6.4.2 Test Data
	- 6.5 Test Result and Analysis
	- 6.6 Conclusion

#### **CHAPTER VII CONCLUSION**

- 7.1 Observation on Weaknesses and Strength
- 7.2 Proposition for Improvement
- 7.3 Contribution
- 7.4 Conclusion

### **REFERENCES**

# **LIST OF TABLES**

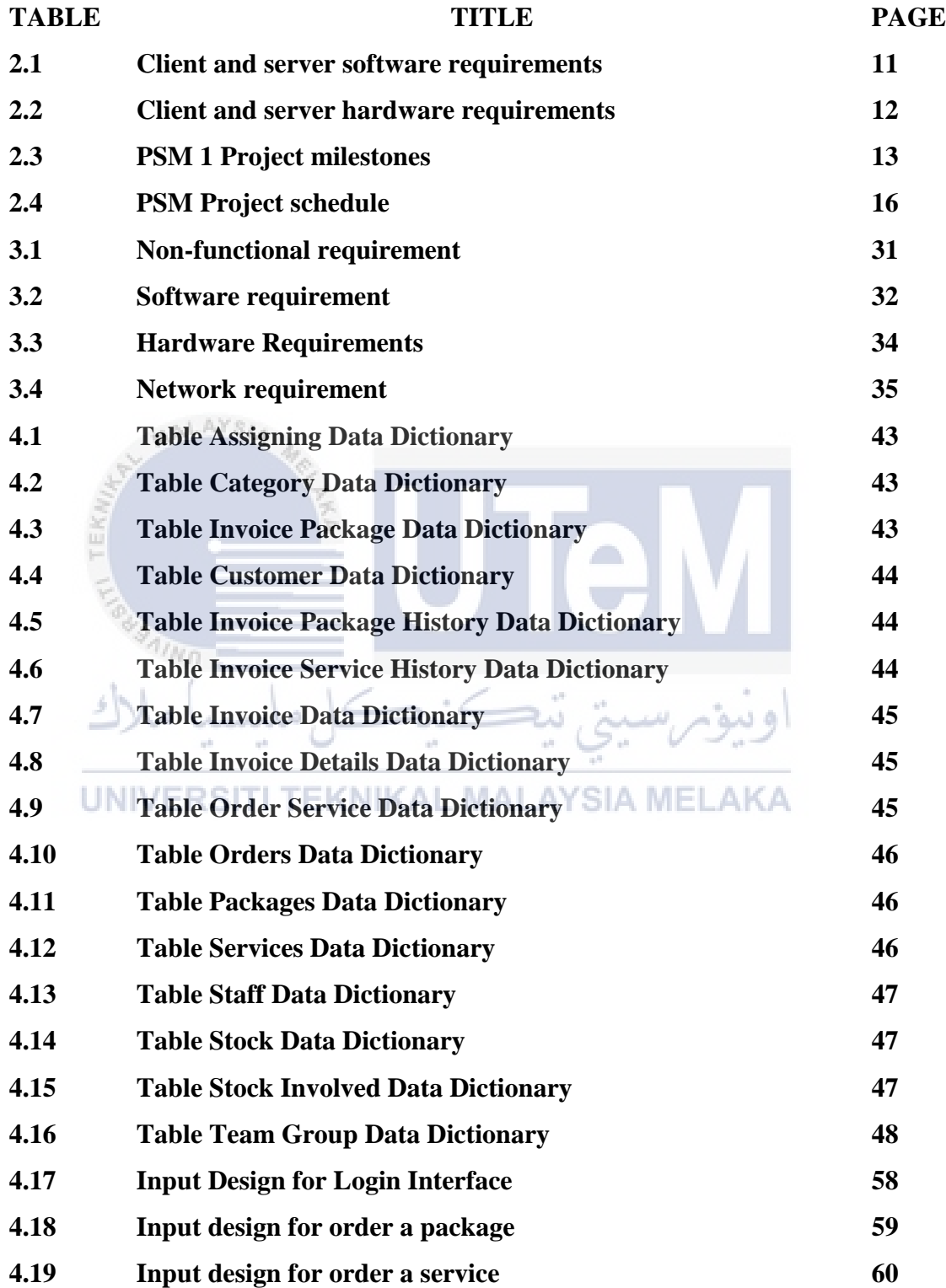

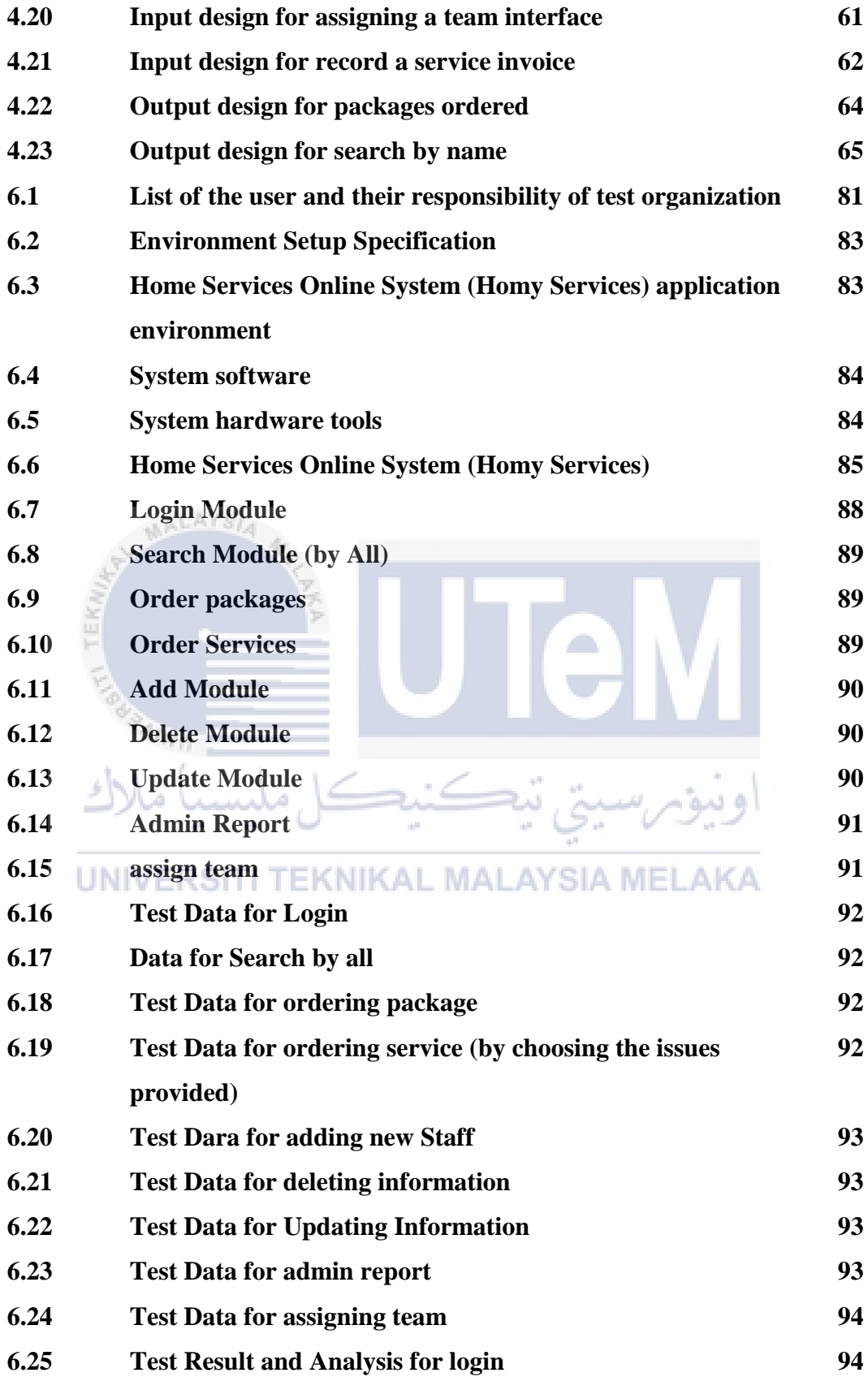

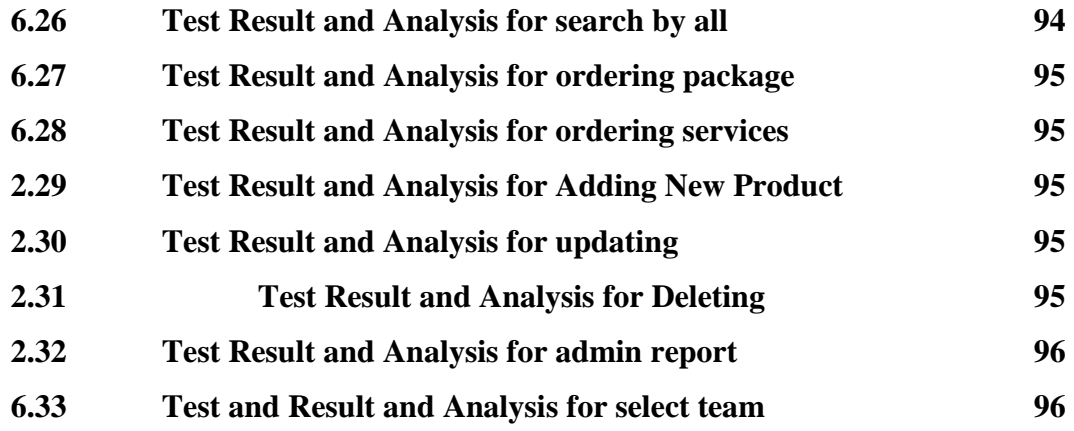

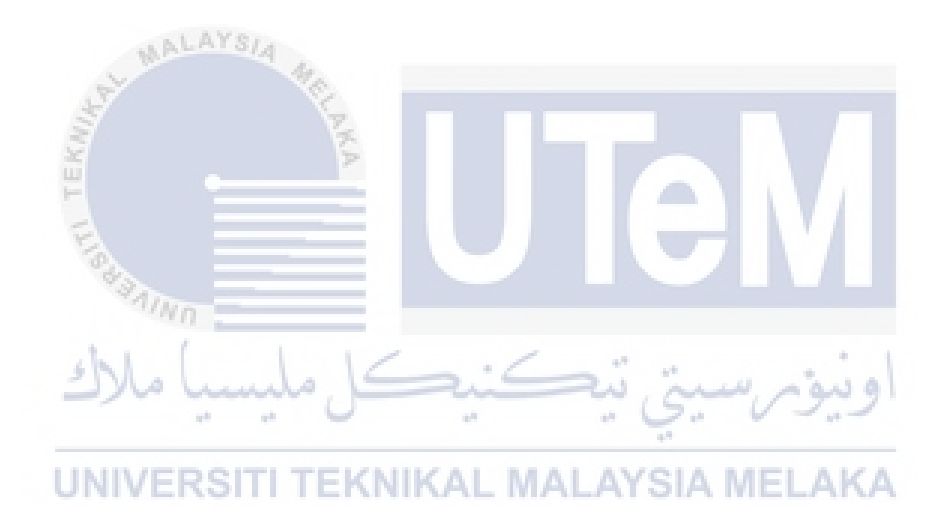

# **LIST OF FIGURES**

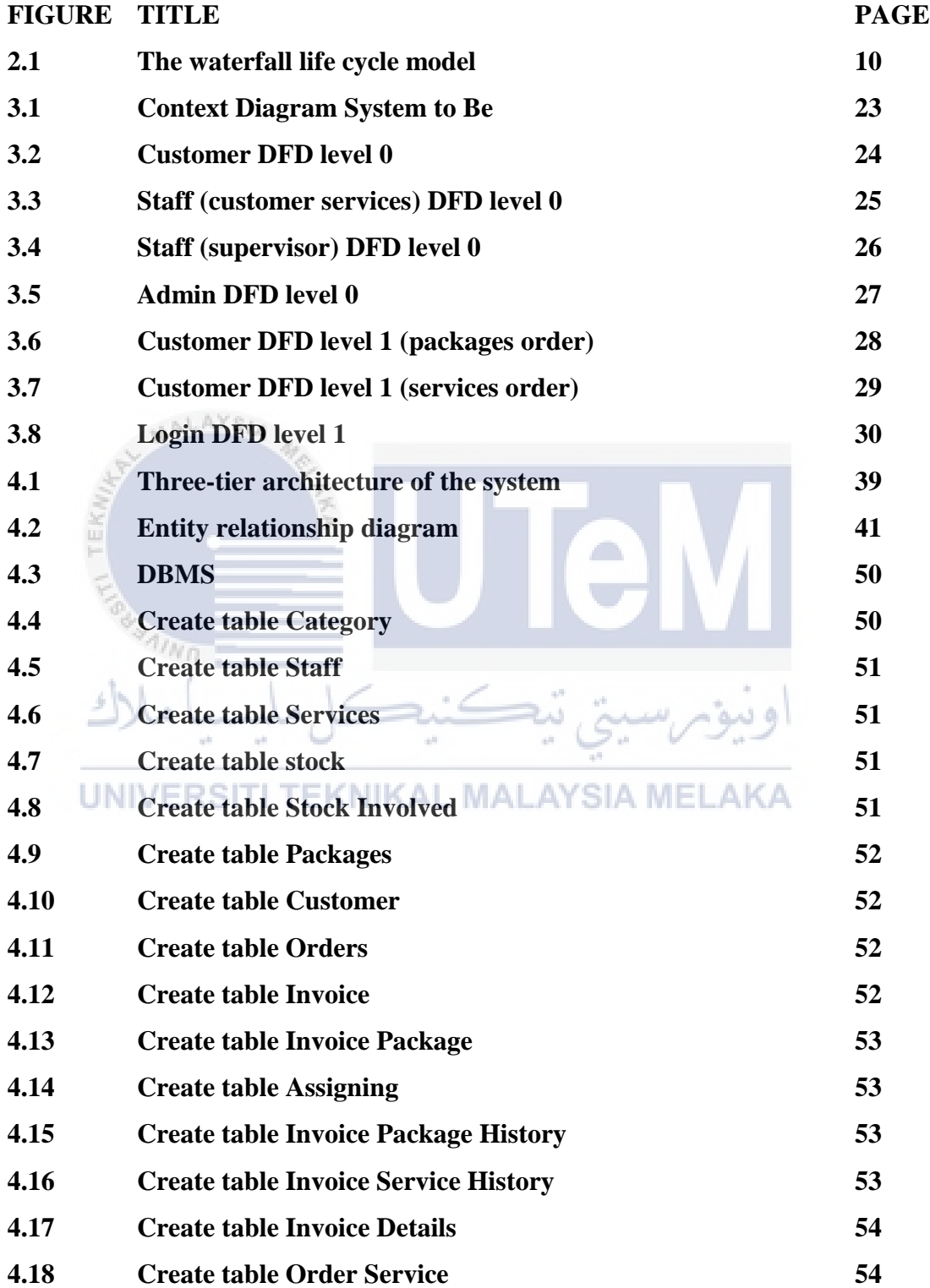

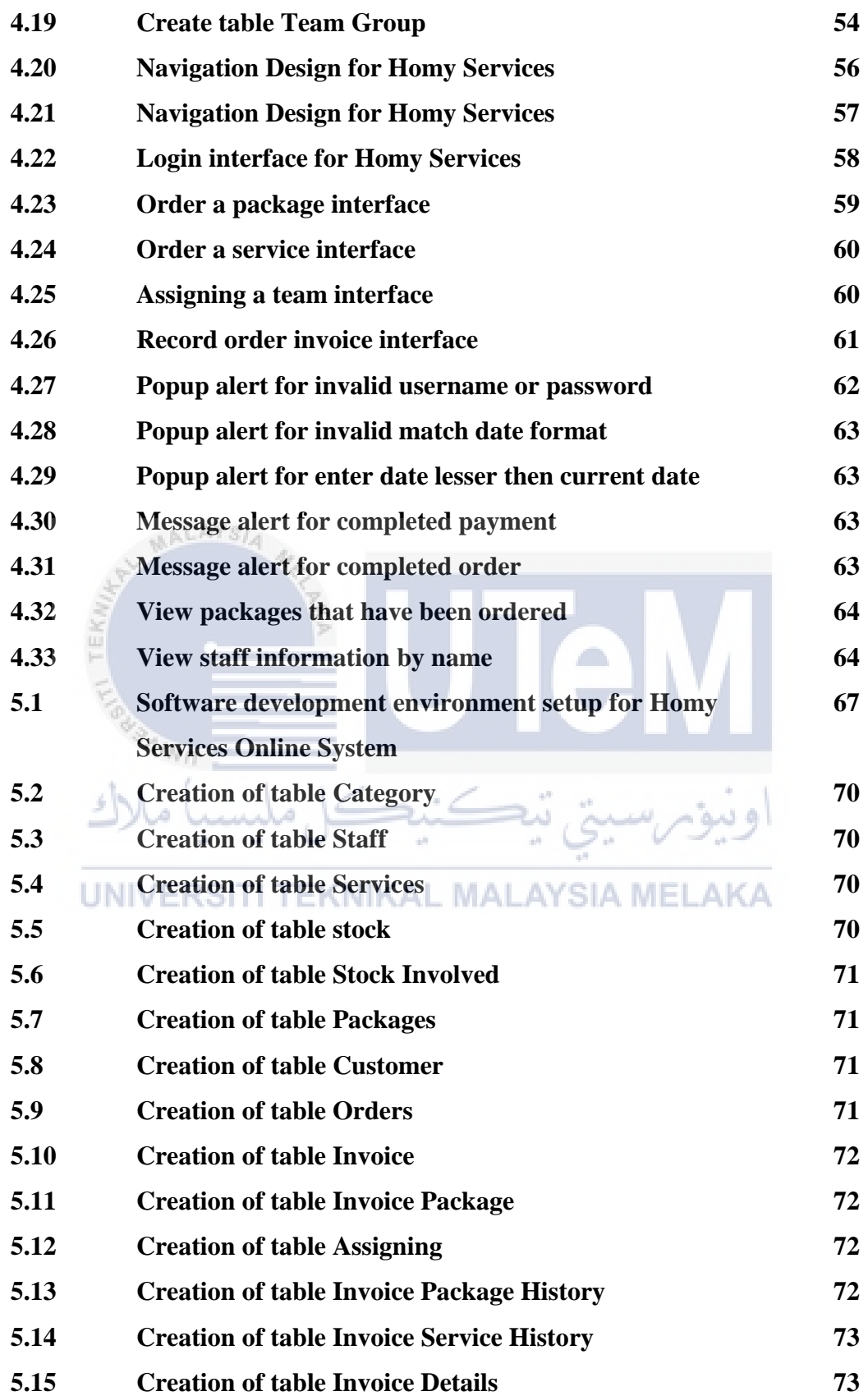

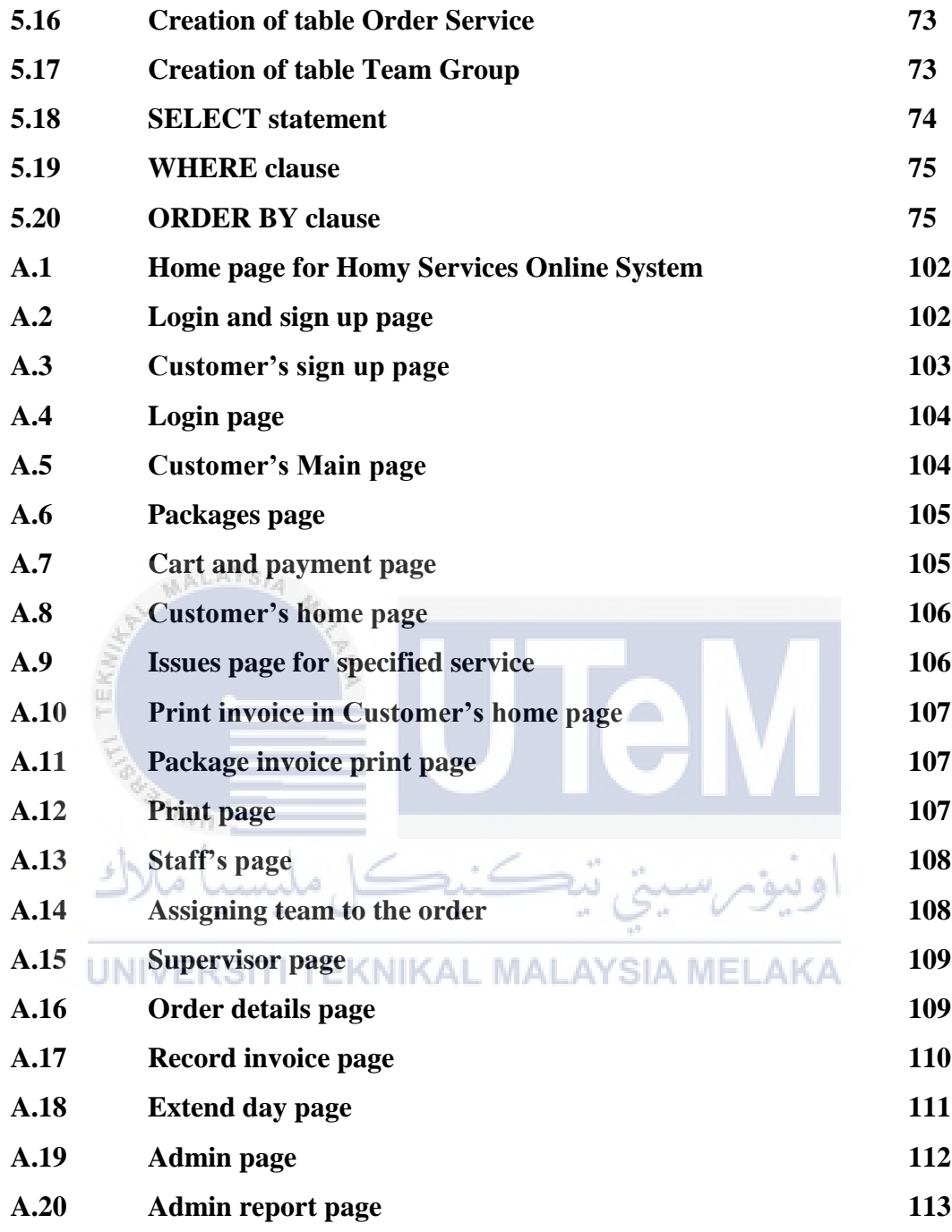

# **LIST OF ABBREVIATIONS**

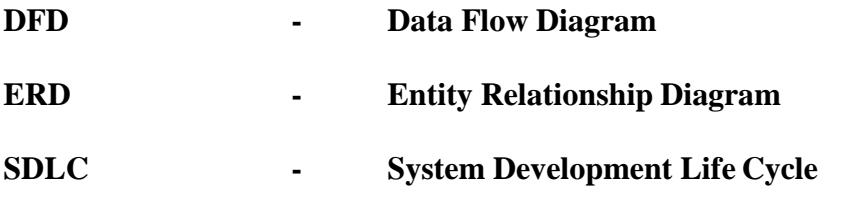

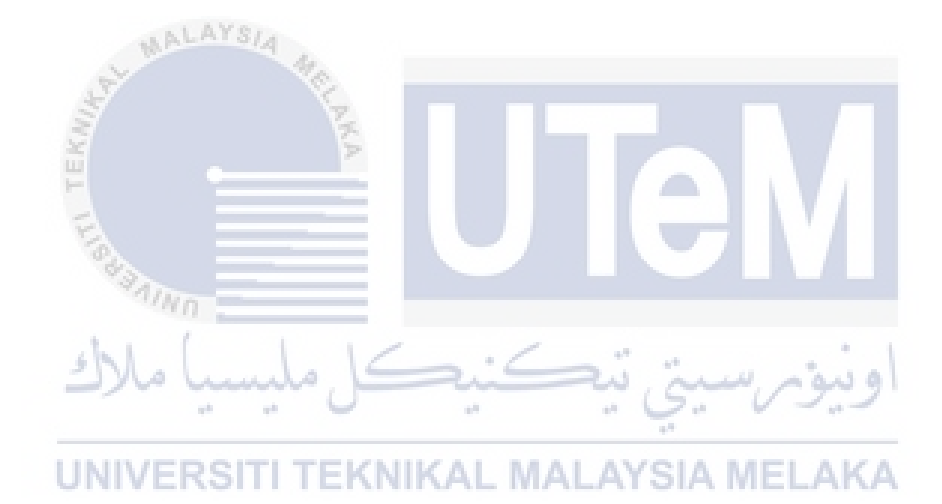

# **LIST OF ATTACHMENTS**

**ATTACHMENT TITLE** 

**Appendix A User Manual** 

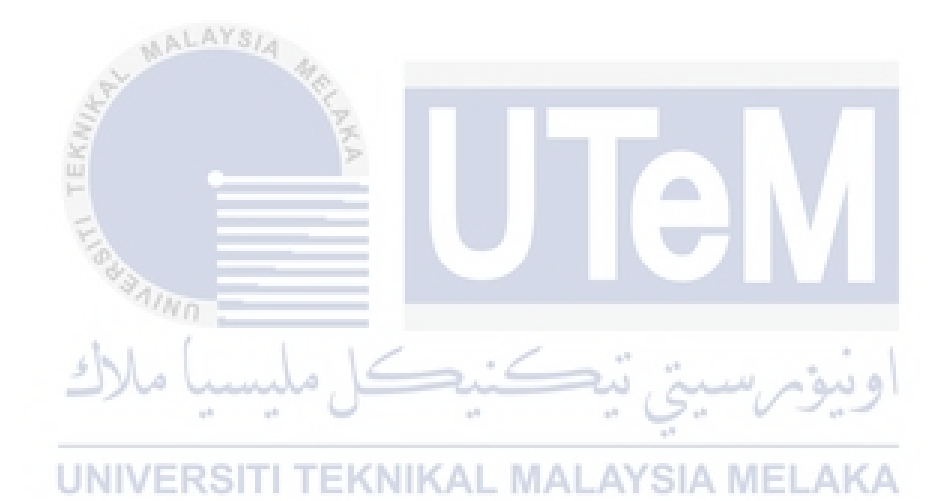

#### **CHAPTER I**

#### **INTRODUCTION**

## **1.1 Project Background**

Through my search for ideas to build a graduation project, an Idea of bringing out Inspired by experiences that I went through during my stay in Malaysia .During the transition to a new house where I began equipping my room, I was wanted a painting man to paint my room and carpenter as well where my room id small and the bed need to be short. So I incurred in my search until I can find the appropriate person to fix what I need and my search was about asking a friend or looking for that person in shops specializing in building materials probably they have knowledge of someone can fix things like this or the search in Telephone book . I found one worker's number from my friend , and that person as he said he can painting and fix the bed in same time and because no time to find other one I accept him . I didn't completely accept what he has done but I just go through with. Later I found a lot of defects in his job it couldn't appear before I called him but no response maybe he changed the number or whatever, so this issue will go to other customers and the same issues occurs to them. Also I notice things like this in the city where is my hometown where it spreads a lot of bulk labor, where there are no severe control on them, where they're workers coming from their countries with certain profession and they work in a different occupations which is different what is recorded in residence permit, so maybe you find a worker with tailor profession and he works in a Plumbing profession which may cause damage to the customers, whether in the long or short run. From this logic and experience, I wanted to build a systematic program to regulate these services and to provide a suitable reference and security for customers when their need for such services without worrying about poor working or exaggerated price.

# **1.2 Problem Statements**

The problems that have been identified in the current system are:

#### **Workers without The work permit (random workers).**

 In this time there are a lot of workers without the work permit which means they don't have recorded into government system that they are a service worker and may they don't have an experience of fixing the issue, this thing will be causing for a lot of damages on the customer's stuffs they may deal with it.

## **Customers have a lack of time to search on the worker to serve them.**

Without using this kind of program you may have to exert effort to find the exact man for the work and may need to looking in the internet about worker or looking in the phone book and maybe some workers has changed them number , so here is the problem and its hardly to reach to the worker to serve online.

**Spending the money and wasting the time** 

Because there is no an online system that have ability to provide a services to the customers, the customers will spend their money in trialing the worker's work in their houses and don't know whether they found the exact man or not to deal with issue and this is will be wasting the time because the customer don't know the worker's efficiency and it may effect on the stuff rather than fixing it so the customer will exert effort to find another worker in old way.

### **Using the papers in recording the information issues related**

All the progresses of ordering a service to assign the team to deal with customer issue to record the invoice once the repaired finish is done manually.

## **1.3 Objective**

The primary goal to Developing this system is to enhance and redesign the present system. There are six goals for this system:

# **i. Ordering a service or a packages online.**

The system will allow customers to choose whether they need a service or a packages and they can specify their issues.

## **ii. Keep the payment information more secure and proper**

The data will be secure because the only one who can access is responsible person or who is the information related to him. So, the probability loss of data will be decreased.

# **iii. The progresses that related to repairing the issues are online.**

All progresses that related to the issue will be online. From the staff's customer server receive an order service or a package to assign the team to go to rapier the customer's issue to record the invoice once the issue has been repaired

# UNIVERSITI TEKNIKAL MALAYSIA MELAKA

# **iv. Reduce uses of a papers**

Through this system, all the information of the components of the system will be saved into database and the use of papers will decrease

## **v. Generate information report.**

The administrator will allow generating a report showing the information about all the services, packages, customer and staff.

## **1.4 Project Scope**

A few scope have been define to develop this project. This system has two scopes which is user scope and system scope. The scope of the system is described in Section 1.4.1 for user scope and Section 1.4.2 for system scope.

### **1.4.1 User Scope**

User scope is the user that will be use the system. There are four types of user which are admin, supervisors, customer and staff's customers' services.

# **i. Admin**

TEK

**MALAYSIA** 

- $\Box$  Have privileges to view the staff information.
- $\Box$  Have privileges to view the customer information.
- **Have privileges to generate customer purchase report.**
- $\Box$  Have privileges to generate team revenue report.
- **Have privileges to generate package and services most revenue report.**
- $\Box$  Have privileges to update or delete customer information.

**Have privileges to update or delete staff information** 

# **ii. Staff's customers services**

- Have privileges to view customers' package's order.  $\Box$
- Have privileges to view customers' service's order.  $\Box$
- Have privileges to assign date to supervisor to deal with customer's issue.  $\Box$
- $\Box$  Have privileges to assign date to supervisor to deal with customer's packages.
- $\Box$ Have privileges to print the packages and service invoice of customers.
- $\Box$

# **iii. Supervisor**

- $\Box$ Have privileges to assign worker to his team.
- Have privileges to view ordered service's details for the orders assigned  $\Box$ to him.
- Have privileges to view package's details for the orders assigned to him.  $\Box$
- $\Box$  Have privileges to record service invoice.

# **iv. Customer**

- $\Box$  Have privilege to make online service order.
- $\Box$  Have privilege to make online package order.
- Have privileges to update their information.  $\Box$

 $\Box$  Have privileges to print their packages and service invoice.

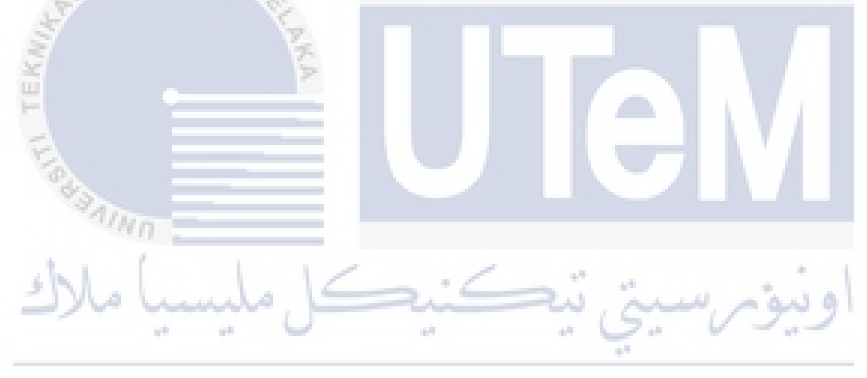

**UNIVERSI** TEKNIKAL MALAYSIA MEL АКА

System scope is the scope of the modules in the system. There are five modules in this system which are Online Order a Services Module, Online Order a Packages Module, Staff's Schedule Module, Managing Customer Orders Module and Managing Team Module.

# **i. Online Order a Services Module**

This module is for customer make an order services.

## **ii. Online Order a Packages Module**

This module is for customer make an order package to.

# **iii. Staff's Schedule Module**

 $\sqrt[3]{\eta_{M_{\rm Pl}}}$ 

صاء

This module allows staff's customers services to assign date to specific

team to deal with the customer orders.

# **iv. Managing Customer Orders Module.**

This module allows supervisor to deal with customer orders.

# UNIVERSITI TEKNIKAL MALAYSIA MELAKA

# **v. Managing Team Module**

This module allows the supervisor to view the staff (worker) and add them to the team.

ه ده